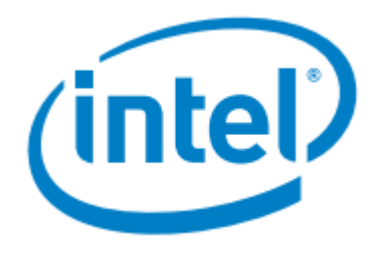

# **Intel® QuickAssist Technology Software for FreeBSD\***

**Package Version: QAT.B.3.0.5-00017.tar.gz Release Notes**

**November** *2017* **Intel Confidential**

Document Number: XXXXX-0.1

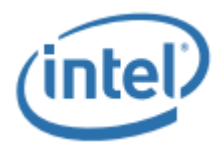

You may not use or facilitate the use of this document in connection with any infringement or other legal analysis concerning Intel products described herein. You agree to grant Intel a non-exclusive, royalty-free license to any patent claim thereafter drafted which includes subject matter disclosed herein.

No license (express or implied, by estoppel or otherwise) to any intellectual property rights is granted by this document.

All information provided here is subject to change without notice. Contact your Intel representative to obtain the latest Intel product specifications and roadmaps.

The products described may contain design defects or errors known as errata which may cause the product to deviate from published specifications.

Current characterized errata are available on request.

Copies of documents which have an order number and are referenced in this document may be obtained by calling 1-800-548-4725 or by visiting: http://www.intel.com/design/literature.htm.

Intel technologies' features and benefits depend on system configuration and may require enabled hardware, software or service activation. Learn more at http://www.intel.com/ or from the OEM or retailer.

No computer system can be absolutely secure.

Intel and the Intel logo are trademarks of Intel Corporation in the U.S. and/or other countries.

\*Other names and brands may be claimed as the property of others.

Copyright © 2017, Intel Corporation. . All rights reserved

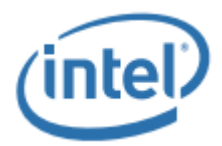

# **Release Overview**

This document describes extensions and deviations from the release functionality described in the software Programmer's Guides for the various platforms that support Intel® QuickAssist Technology.

For instructions on loading and running the release software, see the Getting Started Guide for your platform.

This software release is intended for platforms that contain:

• Intel® Communications Chipset 8925 to 8955 Series

These release notes may also include known issues with third-party or reference platform components that affect the operation of the software.

The QAT R3.0.5 FreeBSD package is provided as production quality release and is therefore intended to be used in a production environment only for the dh895xcc device. The QAT R3.0.5 FreeBSD release is provided to enable the use of the QAT driver on FreeBSD 11.0

#### **Features/Limitations**

The main features of the software package are:

- Cryptographic Services
- Data Compression Services
- Cryptographic Sample Applications
- Data Compression Sample Applications
- Intel® QuickAsssist Technology Data Plane Cryptographic API (cpa\_cy\_sym\_dp.h)
- Intel® QuickAsssist Technology Data Plane Data Compression API (cpa\_dc\_dp.h)
- SR-IOV functionality with FreeBSD 11.0 quest

The following features are not currently supported:

• Heartbeat

.

- Dynamic instances
- Dynamic compression
- SR-IOV functionality FBSD as a host
- Any other version on FBSD than 11.0

There are known issues with the production release of the driver as described in **[Known](#page-6-0) [Issues for Intel® Communications Chipset 8925 to 8955 Series](#page-6-0)**

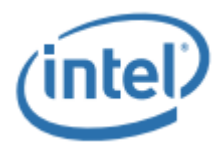

### **MD5 Checksum Information**

The table below gives MD5 checksum information.

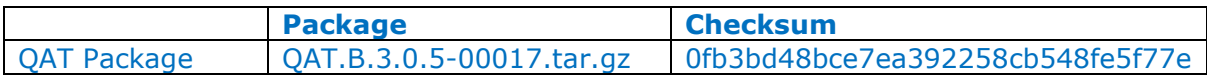

### **Licensing for FBSD\* Acceleration Software**

The acceleration software is provided under the following license as listed in the table below.

When using or redistributing dual-licensed components, you may do so under either license.

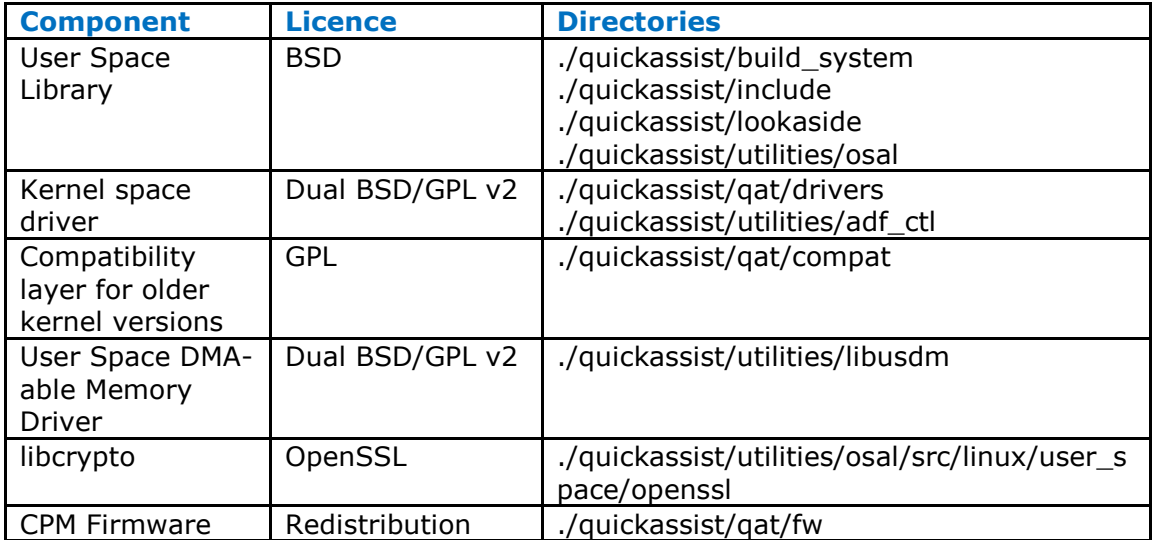

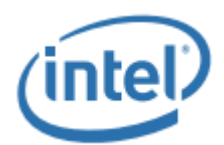

# **QuickAssist Driver Package Installation on FreeBSD Environment**

### **Environmental Assumptions**

The following assumptions are made with regard to the deployment environment

- The driver object/executable file on disk should be protected using the normal file protection mechanisms so that it is writable only by trusted users, for example, a privileged user or an administrator.
- The public key firmware image on disk should be protected using normal file protection mechanisms so that it is writable only by trusted users, for example, a privileged user or an administrator.
- The QAT device should not be exposed (via SR-IOV) to untrusted guests.
- The OAT device should not be exposed (via the "user space direct" deployment model) to untrusted users.
- DRAM is considered to be inside the trust boundary. The normal memory protection schemes provided by the Intel® architecture processor and memory controller, and by the operating system, prevent unauthorized access to these memory regions.
- Persistent keys were not considered, but the storage media are also considered inside the cryptographic boundary.

Users must have root privileges to perform the following.

#### **1) Compiling the Driver**

Step 1: Copy package onto the system

Step 2: Extract package.

- # cd /root/
- # mkdir QAT
- # cd QAT
- $#$  tar -xzomf  $\lt$ path to $\gt$ /QAT.B.3.0.5-00017.tar.gz
- Step 3: Set network proxy (if required) and install gmake. # seteny http\_proxy\_http://<proxy\_server>:<proxy\_port>

#### Step 4: Install build dependencies:

- 1. gmake:
	- # cd /usr/ports/devel/gmake
	- # make config-recursive
	- # make install
- 2. Boost
	- # pkg install boost-all
- 3. Automake & autoconf
	- # pkg install automake
	- # pkg install autoconf
- 4. Bash
	- # pkg install bash
- 5. pkg-config
	- # cd /usr/ports/devel/pkgconf/
	- # make
	- # make install

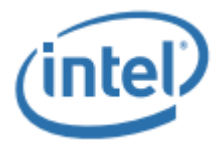

Step 5: Setup the environment to build driver.

- # /root/QAT/
- # ./configure

Step 6: Build and install driver

# gmake

# gmake install

**2) Compiling and execute performance sample code**

- Step 1: Build application
	- # cd /root/QAT/
	- # gmake samples-install

Step 2: Run application

- # cd ./build
	- # ./cpa\_sample\_code signOfLife=1 <- sign of life tests
	- # ./cpa\_sample\_code <- full application run

#### **3) Uninstalling the driver**

Step 1: Bring down the driver # ./adf\_ctl down

Step 2: Uninstall driver # cd /root/QAT/ # gmake uninstall

**4) Driver Persistence**

Step 1: in /etc/rc.conf qat\_enable="YES"

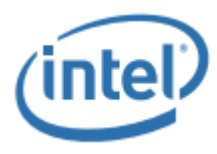

## <span id="page-6-0"></span>**Known Issues for Intel® Communications Chipset 8925 to 8955 Series**

The known issue additions or updates since the last release of the software for the platform are listed below.

#### **Summary of Known Issues for Intel® Communications Chipset 8925 to 8955 Series**

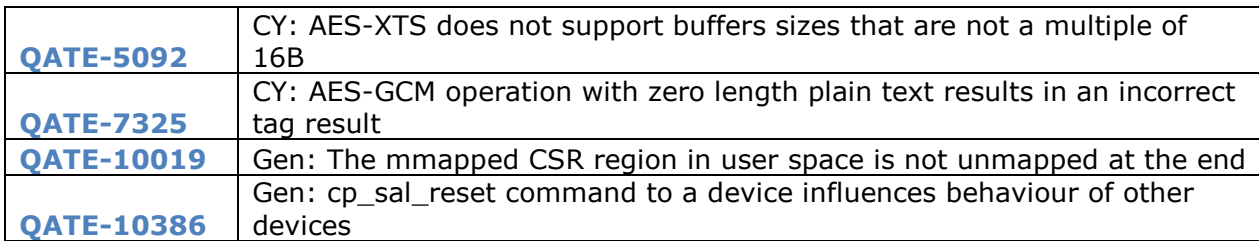

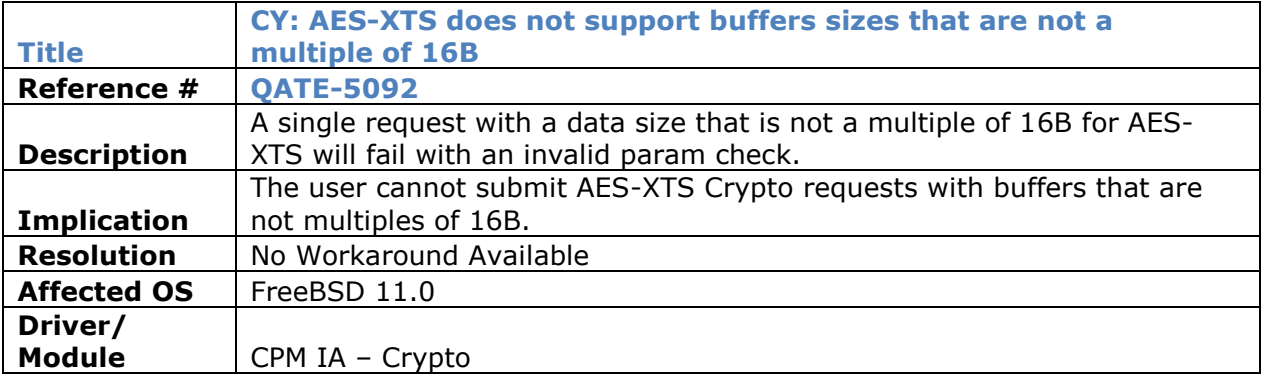

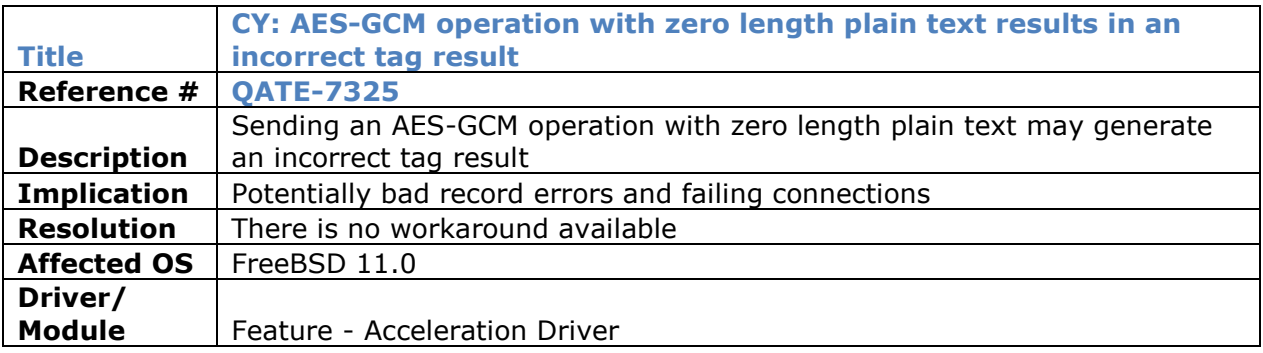

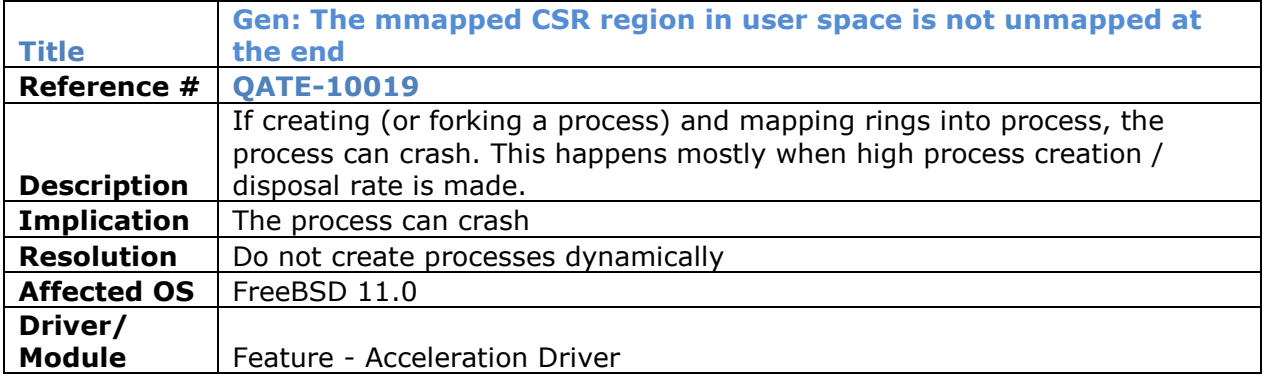

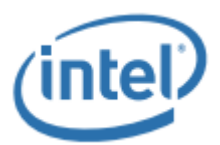

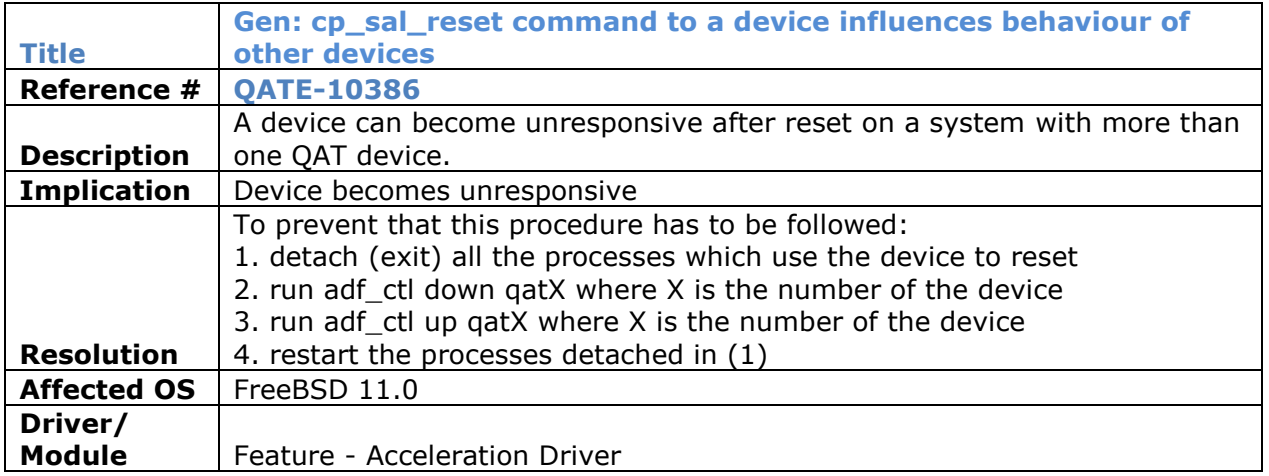